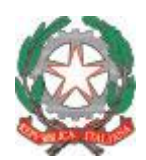

*Ministero dell'Istruzione, dell'Università e della Ricerca*

*Ufficio Scolastico Regionale per la Toscana Ufficio IV*

*Gestione del personale della scuola, servizi informatici e comunicazione*

## **AVVISO**

## **Candidati ammessi a partecipare al concorso bandito con DDG n. 85 del 1 febbraio 2018 in forza di provvedimenti giudiziali: prima estrazione di dati del 13 novembre 2018.**

In riferimento alla procedura informatica diretta a tutti i docenti ammessi a partecipare al concorso in forza di un provvedimento giudiziale e non già inclusi negli elenchi POLIS – SIDI di cui all'avviso del 05/11/2018 pubblicato sul sito istituzionale di questo USR, si rende nota la prima estrazione dati ai fini della formulazione di un calendario di prove suppletive.

Si ribadisce che la procedura informatica è finalizzata a raccogliere in modo sistematico ed esaustivo tutti i dati degli aspiranti necessari per l'organizzazione delle prove suppletive (dati anagrafici e recapiti completi, codice fiscale, classe/i di concorso, ecc.).

Coloro i cui nomi non risultassero in elenco sono pertanto invitati ad utilizzare la procedura on–line per l'inserimento dei propri dati seguendo le istruzioni di cui all'allegato tecnico all'avviso del 05/11/2018; si ricorda a tal proposito che il caricamento dei file del provvedimento giudiziale è obbligatorio mentre non lo è quello del file della domanda (ancorché raccomandato ai fini della speditezza dell'intera procedura).

Si ricorda anche per confermare definitivamente i dati rendendoli non più modificabili e disponibili ai fini della predisposizione del calendario delle prove orali suppletive occorre selezionare, nella scheda riepilogativa (quella contenente i dati anagrafici, la classe di concorso, gli estremi identificativi del provvedimento, ecc.) la casella "conferma completamento tabella" e cliccare sul pulsante salva.

> IL DIRIGENTE *Fabio Pagliazzi Firmato digitalmente ai sensi del c.d. Codice dell'Amministrazione Digitale e norme ad esso connesse*